# **Materialliste + Kosten**

### **QUELLE:** <https://www.zml.kit.edu/hybride-seminare.php>

### Video

- 1x Obsbot Tiny Webcam ca. 220€ <https://www.obsbot.com/de/obsbot-tiny>
- 1x Dreibeinstativ, Arbeitshöhe ca. 150cm, ca. <100€ [https://www.manfrotto.com/de](https://www.manfrotto.com/de-de/compact-action-alu-stativ-qpl-mit-hybrid-kopf-schwarz-mkcompactacn-bk/)[de/compact-action-alu-stativ-qpl-mit-hybrid-kopf-schwarz-mkcompactacn-bk/](https://www.manfrotto.com/de-de/compact-action-alu-stativ-qpl-mit-hybrid-kopf-schwarz-mkcompactacn-bk/)
- 1x **Anschlusskabel** ca. 3m, ca. 20€: entweder Verbindungskabel, **[USB Typ C auf USB Typ C,](https://www.conrad.de/de/p/goobay-usb-c-3-1-generation-1-kabel-schwarz-3-m-810156091.html)** (USB-2.0-Standard reicht aus) oder [mit USB-A Stecker](https://www.conrad.de/de/p/renkforce-usb-kabel-usb-3-2-gen1-usb-3-0-usb-3-1-gen1-usb-a-stecker-usb-c-stecker-3-00-m-schwarz-2267954.html) an einer Seite

# Ton

- 1x Hollyland Lark 150 duo Funkmikrofon (1 Empfänger, 2 Sender), ca. 250€, beinhaltet Audiokabel für Anschluss an PC<https://www.hollyland-tech.com/products/detail-49.html>
- 1x USB Audio Adapter (Kopfhörer und Mikrofon auf je 1x Klinke Anschluss), ca. 10€ <https://www.ugreen.com/products/usb-external-stereo-sound-card>
- 1x vorbereiteter, halbierter Schwamm für das Wurfmikrofon

# Meist vorhanden

- 1x Laptop für Videokonferenz mit aktiviertem MS-Teams bzw. Zoom-Client
- 1x Anschluss an vorhandene Projektion/Display (in der Regel per HDMI)
- 1x Tonausgabe im Seminarraum, Lautsprecher im Raum oder leistungsstarke portable Lautsprecher zusätzlich, eingebaute Lautsprecher im Laptop reichen oft nicht aus.
- 1x **optional** zweit-Client (z.B. iPad) in der Videokonferenz als Kontrollmonitor

### **Gesamtkosten ca. 550-600€ pro Set**

- Kamera wird noch durch Gr.8.4.3 getestet -> Erfahrungen aus Karlsruhe aber positiv - Mikrofone werden beschafft und getestet (Benutzung mehrerer Systeme in direkter Nähe zueinander und in der Nähe von W-LAN Routern) -> bisher keine Probleme bei Tests in Karlsruhe, Stresstest steht noch aus

### Vorteile: - Einfache Bedienung

- kleines Packformat -> Hohe Mobilität
- vor allem für Seminare/Übungen/Praktika geeignet
- funktioniert (soweit bekannt) für sämtliche Videokonferenzsoftware
- bei dezentraler Bestellung des gleichen Sets -> Support über Service Desk
- Mikrofone werden im Case wieder aufgeladen
- schnelle Lautstärkeregelung/ Stummschaltung
- Gestensteuerung der Kamera (Zoom und Tracking)

Nachteile: - Kameraqualität prinzipiell ausreichend -> aber z.B. Tafelanschriften können von der Fernseite ggf. nicht klar erkannt werden - in sehr großen Räumen bzw. Hörsälen ggf. nicht ausreichend -> Hörsäle sind aber

teilweise schon mit Technik für hybride Lehre ausgestattet.

#### Kurzanleitung:

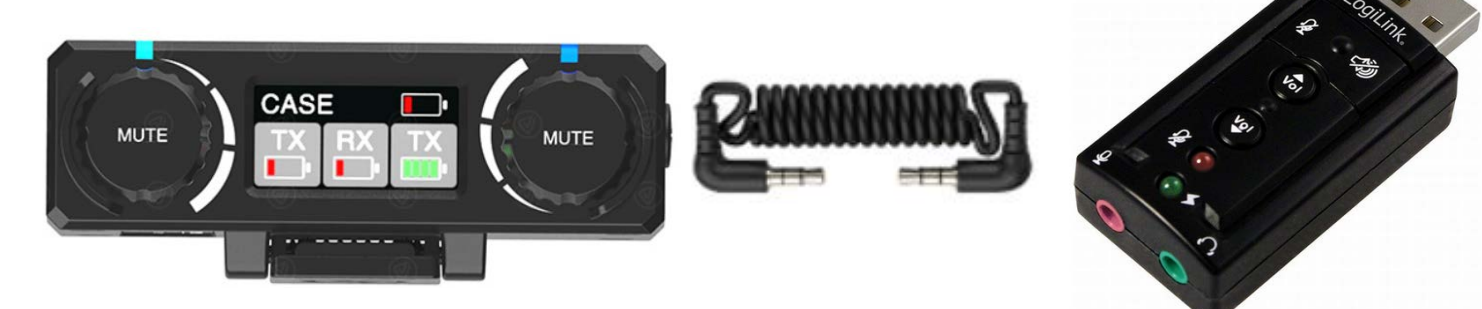

Der Mikrofonempfänger wird mit dem beiliegenden Audiokabel mit dem USB-Audio-Adapter (rote Anschlussbuchse/Mikrofon) verbunden. Sollten getrennte Buchsen an dem verwendeten Laptop vorhanden sein, können diese auch direkt genutzt werden.

Das Rednermikrofon wird eingeschaltet und auf Funktion geprüft. Bei Bedarf kann das zweite Mikrofon ebenfalls eingeschaltet werden und ggf. in den beiliegenden Schwamm gesteckt werden. Diese Kombination dient dann als Wurfmikrofon.

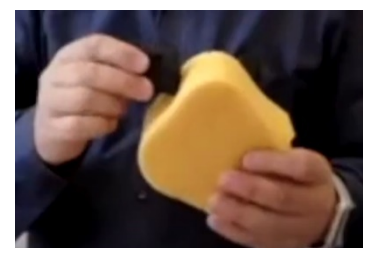

Zuerst das Stativ aufstellen und auf die gewünschte Höhe bringen. Danach die Kamera mit der beiliegenden Stativplatte (Zubehör Stativ) auf dem Stativkopf befestigen. Die Kamera nach Möglichkeit in Waage bringen.

Die Kamera wird mit einem USB Kabel direkt mit dem PC verbunden. (Kamera USB-C <-> USB-A Laptop)

Die Kamera sollte ohne Installation von Zusatzsoftware erkannt werden.

Im Videokonferenzprogramm muss das Mikrofon und die Kamera ausgewählt werden um diese nutzen zu können.

Für mehr Details empfehlen wir die Präsentation inkl. Videos von Herrn Andreas Sexauer des Zentrum für Mediales Lernen (ZML) am Karlsruher Institut für Technologie unter:

<https://www.zml.kit.edu/hybride-seminare.php>